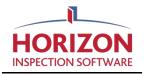

## **REPORT DESIGNER TAGS - PRIMER**

#### How does it work?

Different base templates for Horizon Reports are set up in Microsoft Word using 3 types of 'Tags' to display text, photos and illustrations in the report. Think of them as the 'structure' of the document. They are classified as follows:

**Simple TAGs** are work order type info from the current inspection, e.g. Address (DOCXTAG\_INSPECTIONADDRESSSHORT), Client Name (DOCXTAG\_CLIENT1FIRSTNAME). Very similar to our Horizon Marketer tags.

**Dynamic TAGs** are used for outputting report data. You can output ALL system data in a report using one single collection of these TAGs (they are grouped by putting them inside a named Word table). OR you can add additional filters to the given Word table (Like one for Summary and another for the Main Report).

Cannot be mixed with **Static Data TAG** type (on next page). Below is an example of the traditional report output for reference:

#### Figure 1

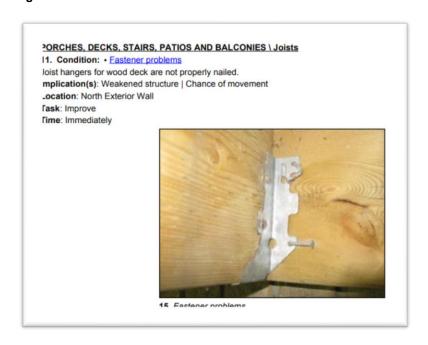

Static Data Partial TAGs are a hybrid type of TAG. Their place in your Base Template is fixed. When you look at a lot of industry forms, you'll note that they're often digital incarnations of paper-based forms. As such, they say things like "Name: \_\_\_\_\_" and that title and entry input field stay there in the final product whether you filled it out or not. They're often checklists. "Temperature: High Med Low (check one)". TAGs like "DOCXTAG\_ITEMIDCHECKA42351" facilitate this function; in this case, the basic tag "DOCXTAG\_ITEMIDCHECKA" has a number appended to the end of it. Samples below:

## **WETT Inspection Form for Canada**

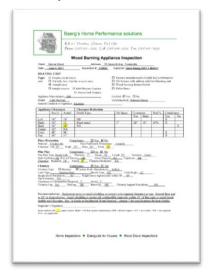

#### 4-Point Florida Form in Florida

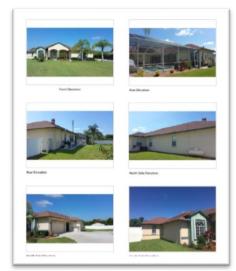

#### WDO NPMA-33 Form in U.S.

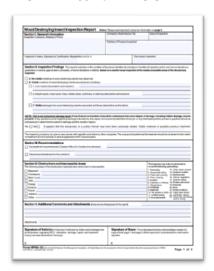

## **Pool Inspection Form (Generic)**

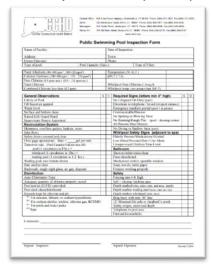

## **Base Template Overview**

A base template will use **Simple** or **Dynamic** tags, or use **Static Tags** to replicate State-specific Forms. **Note:** Section breaks in Microsoft Word must be used when switching between different parts of the document. Figure 2 shows an overview of where page breaks and section breaks will fall within the template. A sample word doc will display this more accurately. This is just for reference only.

The difference between page breaks and section breaks: <a href="https://www.quora.com/What-is-the-difference-between-page-break-section-break-and-column-break-in-Pages">https://www.quora.com/What-is-the-difference-between-page-break-section-break-and-column-break-in-Pages</a>

Figure 2

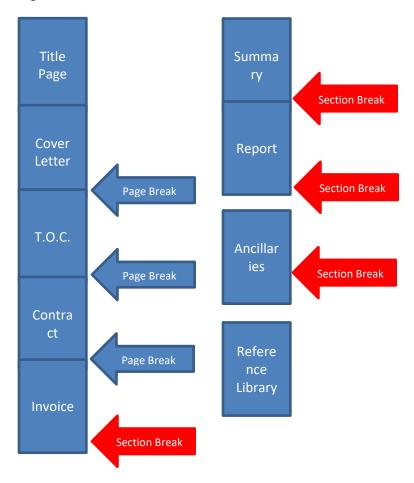

## **Base Template Overview (Cont'd)**

A typical report is comprised of the following:

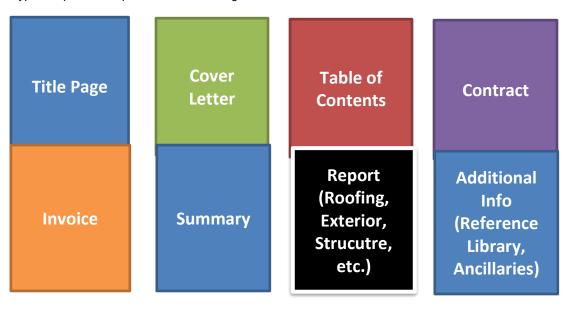

**Title Page** – You can design the title page in Photoshop then import it as an image into MS Word. Or you could use one of MS Word's Title Page samples or use Word shapes and images. Uses **Simple** tags.

**Cover Letter** – As there is no Tag for the Cover Letter, you would need to type the cover letter text directly into your base template. You can add extra stuff like a signature and company/inspector photo manually. Uses **Simple** tags.

**Table of Contents** – Set up a Table of Contents in Word: <a href="https://support.office.com/en-us/article/create-a-table-of-contents-882e8564-0edb-435e-84b5-1d8552ccf0c0">https://support.office.com/en-us/article/create-a-table-of-contents-882e8564-0edb-435e-84b5-1d8552ccf0c0</a>. Uses **Simple** tags and the tag DOCXTAG\_CURRENTSYSTEMNAME to lay out the table of contents.

Contract – Uses tag DOCX\_CONTRACT to output the contract that was set up in the work order. Uses Simple tags.

**Invoice**- Uses tag DOCX\_INVOICE to output the invoice that was set up in the work order. Uses **Simple** tags.

**Summary** – Uses DOCXTAG\_INCLUDESUMMARYITEMSONLY, to output only summary items. Other settings must also be applied in that section, such as DOCXTAG\_SYSTEMNAME and DOCXTAG\_CLASSIFICATIONNAME. Must be part of its own Word Section. Uses **Dynamic** tags and a few **Simple** tags (e.g. DOCXTAG\_REPORTNUMBER, DOCXTAG\_INSPECTIONADDRESSSHORT).

**Report** – Uses several DOCXTAGS to output report data. Must be part of its own Word Section. Uses **Dynamic** tags and a few **Simple** tags (e.g. DOCXTAG\_REPORTNUMBER, DOCXTAG\_INSPECTIONADDRESSSHORT).

These are laid out using tables in Microsoft Word, then styled using a Table Style called 'REPEATINGDATASTYLE DATAITEMTABLE'.

How to create a style called REPEATINGDATASTYLE\_DATAITEMTABLE: https://edu.gcfglobal.org/en/word2013/tables/1/

How to create tables in MS Word:

https://support.office.com/en-us/article/insert-a-table-a138f745-73ef-4879-b99a-2f3d38be612a

Below is what a dynamic table may look like:

| DOCXTAG_COMMENT                    |                       | delete it from the final do<br>it for you. The comment to<br>guide users in the build of<br>The idea is, we provide yo<br>that are heavily comment                                                                                                | their own docx templates.<br>u with sample templates                                                                                                    |
|------------------------------------|-----------------------|----------------------------------------------------------------------------------------------------|----------------------------------------------------------------------------------------------------|
| DOCXTAG_CATEGORYFIL                | TER                   | 4,2,1,5,3                                                                                                    |                                                                                                    |
| DOCXTAG_CLASSIFICATIO              | NFILTER               | 1, 3                                                                                                    |                                                                                                    |
| DOCXTAG_OUTPUTOPTIO                | DNS                   | DOCXTAG_USENUMBEREI DOCXTAG_PAGEBREAKAF DOCXTAG_PAGEBREAKAF DOCXTAG_SPACERBTWO DOCXTAG_USELINKSTOMME DOCXTAG_USELINKSTOMM                                                                                                    | TERCATEGORY, TERCLASSIFICATION, DYNAMICTABLES, NDATIONNUMBERING,                                                                                                    |
| DOCXTAG_S                          | YSTEMNAME             | <u>-</u>                                                                                                    |                                                                                                    |
| DOCXTAG_CLASSIFI                   | CATIONNAME            |                                                                                                    |                                                                                                    |
| DOCXTAG_SUBCATEGO                  | DRYNAME               |                                                                                                    |                                                                                                    |
| DOCXTAG_ITEMNAME                   |                       | Notes: DOCXTAG_NOTES                                                                                                    |                                                                                                    |
| DOCXTAG_COMMENT                    |                       | Below you see a sample w<br>cost, location, etc. When o<br>we delete everything in th<br>this is desired functionalit<br>need to be aware of it. If y<br>content to be deleted (in o<br>"Task:" prefixes, then put<br>cell in the template layout | one of them doesn't exist,<br>lat table cell. Sometimes<br>y, others it isn't. You just<br>you don't want your<br>our case, the "Cost:" or<br>them in their own table |
| Task: DOCXTAG_TASK                 | Time: DOCXTAG_TIME    | Cost: DOCXTAG_COST                                                                                                    | Location:<br>DOCXTAG_LOCATION                                                                                                    |
| DOCXTAG_PHOTOS                     |                       |                                                                                                    |                                                                                                    |
| DOCXTAG_ILLUSTRATION               | DOCXTAG_ILLUSTRATIONS |                                                                                                    |                                                                                                    |
| Implications: DOCXTAG_IMPLICATIONS |                       |                                                                                                    |                                                                                                    |

#### Here is a more visual breakdown of what each column represents and outputs:

DOCXTAG\_ILLUSTRATIONS

DOCXTAG\_COMMENT Not visible once the report is output via the docx engine. Used to display comments that instruct the user how to use docx template or customize it (e.g. This report is different because it displays photos BEFORE illustrations if used) DOCXTAG CATEGORYFILTER 2,1,3,4,5,6,7,8,9 Roofing, Exterior, Structure etc. ordering DOCXTAG CLASSIFICATIONFILTER 1,2,3 Descriptions, Limitations, Recommendations order DOCXTAG\_OUTPUTOPTIONS DOCXTAG\_USENUMBEREDPHOTOCAPTIONS, DOCXTAG\_PAGEBREAKAFTERCATEGORY, DOCXTAG\_PAGEBREAKAFTERCLASSIFICATION, For setting up preferences, like DOCXTAG\_SPACERBTWNDYNAMICTABLES, using Photo captions, Reco numbering, DOCXTAG\_USERECOMMENDATIONNUMBERING, Page Breaks after Desc., Lim., & Rec., DOCXTAG\_USELINKSTOMOREINFO Hyperlinks to More Info Roofing DOCXTAG\_SYSTEMNAME Recommendation DOCXTAG\_CLASSIFICATIONNAME Sloped Roofing\Asphalt Shingles DOCXTAG\_SUBCATEGORYNAME DOCXTAG\_ITEMNAME Cupping, curling Notes: DOCXTAG\_NOTES Contact a qualified roofing professional. Task: DOCXTAG\_TASK Time: DOCXTAG\_TIME Cost: DOCXTAG\_COST Location: DOCXTAG\_LOCATION Ordering of Location, Task, Time, Cost etc. Can be in any order. If no data present in table, table is deleted. Implications: DOCXTAG\_IMPLICATIONS Chance of water damage to contents, structure DOCXTAG\_PHOTOS Display Photos with that item, 1 or 2 per row

Display Illustrations associated with that item

## A few rules, tips and nuances about setting up these tables in Microsoft Word:

- When inserting tables in Word it is a good idea to use Percentages to set widths, instead of cm. 100% is probably preferred as well as centering the table.

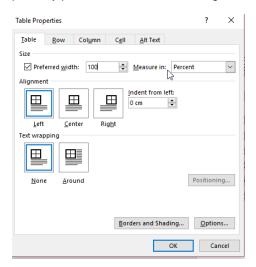

On the Home toolbar, in the middle/right you will see the 'Show Paragraph Marks' toggle button. While creating a base template it is a good idea to turn it on if you need keep track of your page breaks and section breaks, or see why a doc might not be working.

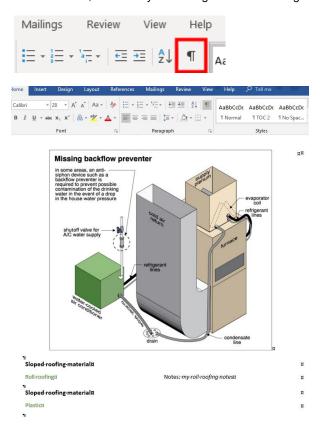

- The table for Dynamic Repeating Report Data should be set up as a 2-column layout. The options for DOCX\_CATEGORYFILTER, DOCX\_CLASSIFICATIONFILTER, and DOCX\_OUTPUTOPTIONS must remain in a 2-colum layout or the DOCX Engine will not run correctly and cycle through the report's data.

- Within that table, you can split the columns or merge them. For example, the Note column would be on it's own, however for Location/Task/Time/Cost it could be 4 columns.

|                                    |                    | DOCXTAG USELINKSTOM                                                                                                    | OREINFO                                                                                                    |
|------------------------------------|--------------------|----------------------------------------------------------------------------------------------------|----------------------------------------------------------------------------------------------------|
|                                    | DOCXTAG_SYSTEMNAME |                                                                                                    |                                                                                                    |
| DOCXTAG_CLASSIFIC                  | CATIONNAME         |                                                                                                    |                                                                                                    |
| DOCXTAG_SUBCATEGO                  | RYNAME             |                                                                                                    |                                                                                                    |
| DOCXTAG_ITEMNAME                   |                    | Notes: DOCXTAG_NOTES                                                                                                    |                                                                                                    |
| DOCXTAG_COMMENT                    |                    | Below you see a sample w<br>cost, location, etc. When o<br>we delete everything in th<br>this is desired functionality<br>need to be aware of it. If y<br>content to be deleted (in o<br>"Task:" prefixes, then put<br>cell in the template layout | one of them doesn't exist,<br>at table cell. Sometimes<br>y, others it isn't. You just<br>ou don't want your<br>our case, the "Cost:" or<br>them in their own table |
| Task: DOCXTAG_TASK                 | Time: DOCXTAG_TIME | Cost: DOCXTAG_COST                                                                                                    | Location: DOCXTAG_LOCATION                                                                                                    |
| DOCXTAG_PHOTOS                     |                    |                                                                                                    |                                                                                                    |
| DOCXTAG_ILLUSTRATIONS              |                    |                                                                                                    |                                                                                                    |
| Implications: DOCXTAG_IMPLICATIONS |                    |                                                                                                    |                                                                                                    |

- You are setting up tables to display the Summary/Bottom Line, then for the main Report separately. For example, the Summary/Bottom Line OUTPUTOPTIONS would use the tag DOCXTAG\_INCLUDESUMMARYITEMSONLY so that it does not show all the Reco's, just the ones that were flagged to go in the Summary.

#### **How does Static Data Partial work?**

Here is a basic demo. I have set up a Site Info add-on to use more images and text and then display the output, that was selected from Horizon on the right.

So, if someone selects a value in Horizon, it will output it on the form (Fig. 1,2, and 3)

Fig. 1 (Horizon input on Web, could also be done on Mobile/Laptop)

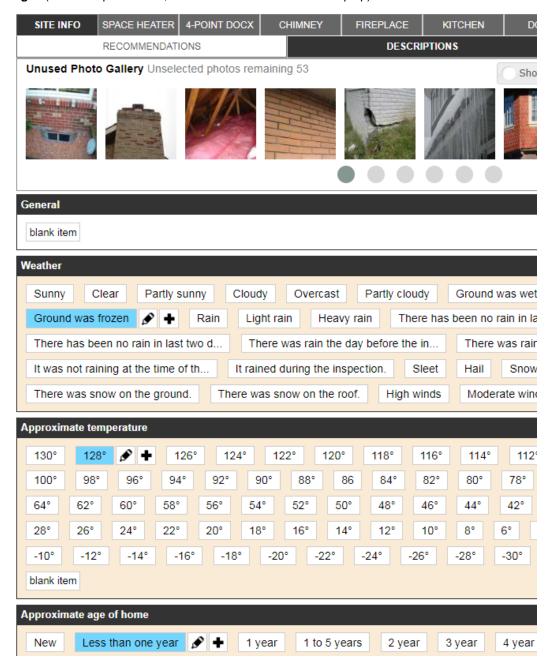

Fig. 2

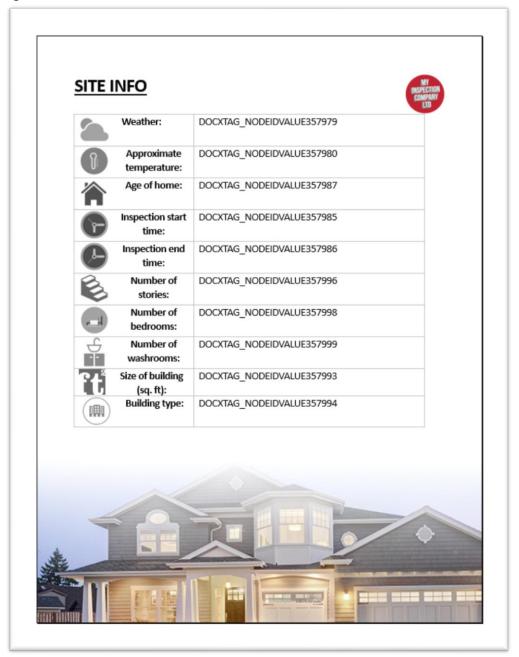

# **SITE INFO**

INSPECTION COMPANY LTD

Weather: Ground was frozen

P

Approximate 128°

temperature:

Age of home: Less than one year

6

Inspection start time: The inspection started at 7:00 a.m.

(F

Inspection end time: The inspection ended at 12:30 p.m.

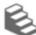

Number of stories: One

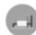

Number of One

bedrooms:

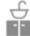

Number of Two

washrooms:

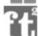

Size of building (sq. ft): 6000 ft.2

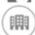

Building type: Raised ranch

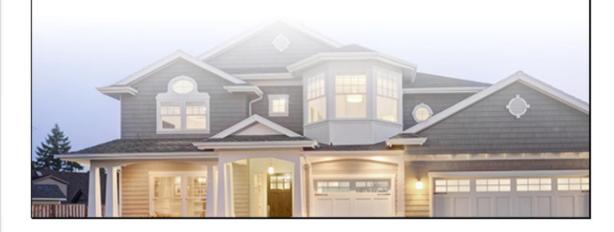

Here is a list of our Full Tag set as of January 2019. If you have any questions, please visit <a href="https://www.horizonhelp.zendesk.com">www.horizonhelp.zendesk.com</a> and submit a ticket.

| Table Dynamic Style<br>Name            |                                  |                                                                                                    |
|----------------------------------------|----------------------------------|----------------------------------------------------------------------------------------------------|
| Table Dynamic Style<br>Name            | REPEATINGDATASTYLE_DATAITEMTABLE | You can assign this table Style to a table once per Word Section. The table represents the layout for each data item in the report or at least those that you filter for (if you choose to use the Category filter TAG).                                                                                                    |
| Table Dynamic<br>Repeating Report Data |                                  |                                                                                                    |
| Table Dynamic<br>Repeating Report Data | DOCXTAG_SYSTEMNAME               | Insert this TAG as text where you want the System (AKA Category) name to appear (e.g. Roofing). It will only output once per System section. Put it inside the DATAITEMTABLE style'd table in its own row and it will repeat/appear when it should as the engine outputs your report data. You could combine it with the Classification and SubCategory names as the subheading for each data item. You can style it (font, weight, color, etc). |
| Table Dynamic<br>Repeating Report Data | DOCXTAG_REPEATABLESYSTEMNAME     | Insert this TAG as text where you want the System (AKA Category) name to appear (e.g. Roofing). Put it inside the DATAITEMTABLE style'd table in its own row and it will repeat/appear when it should as the engine outputs your report data. You could combine it with the Classification and SubCategory names as the subheading for each data item. You can style it (font, weight, color, etc).                                              |
| Table Dynamic<br>Repeating Report Data | DOCXTAG_CLASSIFICATIONNAME       | Insert this TAG as text where you want the Classification name to appear (e.g. Recommendation, Description). It will only appear once per System\Classification section. Put it inside the DATAITEMTABLE style'd table and it will repeat/appear when it should as the engine outputs your                                                                                                    |

|                                        |                                      | report data. You can style it (font, weight, color, etc).                                                                                                    |
|----------------------------------------|--------------------------------------|----------------------------------------------------------------------------------------------------|
| Table Dynamic<br>Repeating Report Data | DOCXTAG_REPEATABLECLASSIFICATIONNAME | Insert this TAG as text where you want the Classification name to appear (e.g. Recommendation, Description). Put it inside the DATAITEMTABLE style'd table and it will repeat/appear when it should as the engine outputs your report data. You can style it (font, weight, color, etc).                                                                                                    |
| Table Dynamic<br>Repeating Report Data | DOCXTAG_SUBCATEGORYNAME              | Insert this TAG as text where you want the report data items' Nodes or group titles to appear (only once per SubCategory/Node name). When a reco item, this TAG will include both the subcategory prefix and the node name (e.g. Cooling capacity or Sloped Roofing\Asphalt Shingles). Put it inside the DATAITEMTABLE style'd table and it will repeat/appear when it should as the engine outputs your report data. You can style it (font, weight, color, etc). |
| Table Dynamic<br>Repeating Report Data | DOCXTAG_REPEATABLESUBCATEGORYNAME    | Insert this TAG as text where you want the report data items' Nodes or group titles to appear. When a reco item, this TAG will include both the subcategory prefix and the node name (e.g. Cooling capacity or Sloped Roofing\Asphalt Shingles). Put it inside the DATAITEMTABLE style'd table and it will repeat/appear when it should as the engine outputs your report data. You can style it (font, weight, color, etc).                                       |
| Table Dynamic<br>Repeating Report Data | DOCXTAG_NODENAME                     | Insert this TAG as text where you want the report data items' Nodes or group titles to appear (e.g. Cooling capacity or Asphalt Shingles). Put it inside the DATAITEMTABLE style'd table and it will repeat/appear when it should as the engine outputs your report data. You can style it (font, weight, color, etc).                                                                                                    |

| Table Dynamic<br>Repeating Report Data | DOCXTAG_ITEMNAME | Put this TAG into a row inside the DATAITEMTABLE and it will output each item as you've entered it in the report and it will appear in context (i.e. under the right System\Classification\Node//Group title). Examples would be Leak or Aging or 50,000 BTUs.                                                                                                    |
|----------------------------------------|------------------|----------------------------------------------------------------------------------------------------|
| Table Dynamic<br>Repeating Report Data | DOCXTAG_NOTES    | Put this TAG into a row inside the DATAITEMTABLE and it will appear alongside the report item with which you associated it. You can modify the look of it and that will persist in the Docx output. Often, you'll put this TAG in its own cell in the data item table. And also, you'll often put in a titled prefix such as 'Notes:'; now if the item doesn't contain any Notes, the engine will automatically delete the prefix for you. |
| Table Dynamic<br>Repeating Report Data | DOCXTAG_TASK     | Put this TAG into a row inside the DATAITEMTABLE and it will appear alongside the report item with which you associated it. You can modify the look of it and that will persist in the Docx output. Often, you'll put this TAG in its own cell in the data item table. And also, you'll often put in a titled prefix such as 'Task:'; now if the item doesn't contain any Task, the engine will automatically delete the prefix for you.   |
| Table Dynamic<br>Repeating Report Data | DOCXTAG_TIME     | Put this TAG into a row inside the DATAITEMTABLE and it will appear alongside the report item with which you associated it. You can modify the look of it and that will persist in the Docx output. Often, you'll put this TAG in its own cell in the data item table. And also, you'll often put in a titled prefix such as 'Time:'; now if the item doesn't contain a Time, the engine will automatically delete the prefix for you.     |
| Table Dynamic<br>Repeating Report Data | DOCXTAG_COST     | Put this TAG into a row inside the DATAITEMTABLE and it will appear                                                                                                    |

|                                        |                      | alongside the report item with which you associated it. You can modify the look of it and that will persist in the Docx output. Often, you'll put this TAG in its own cell in the data item table. And also, you'll often put in a titled prefix such as 'Cost:'; now if the item doesn't contain a Cost, the engine will automatically delete the prefix for you.                                                                                |
|----------------------------------------|----------------------|----------------------------------------------------------------------------------------------------|
| Table Dynamic<br>Repeating Report Data | DOCXTAG_LOCATION     | Put this TAG into a row inside the DATAITEMTABLE and it will appear alongside the report item with which you associated it. You can modify the look of it and that will persist in the Docx output. Often, you'll put this TAG in its own cell in the data item table. And also, you'll often put in a titled prefix such as 'Location:'; now if the item doesn't contain a Location, the engine will automatically delete the prefix for you.    |
| Table Dynamic<br>Repeating Report Data | DOCXTAG_MODELNUMBER  | Put this TAG into a row inside the DATAITEMTABLE and it will appear alongside the report item with which you associated it. You can modify the look of it and that will persist in the Docx output. Often, you'll put this TAG in its own cell in the data item table. And also, you'll often put in a titled prefix such as 'Model:'; now if the item doesn't contain a Model Number, the engine will automatically delete the prefix for you.   |
| Table Dynamic<br>Repeating Report Data | DOCXTAG_SERIALNUMBER | Put this TAG into a row inside the DATAITEMTABLE and it will appear alongside the report item with which you associated it. You can modify the look of it and that will persist in the Docx output. Often, you'll put this TAG in its own cell in the data item table. And also, you'll often put in a titled prefix such as 'Serial:'; now if the item doesn't contain a Serial Number, the engine will automatically delete the prefix for you. |

| T                                      | I                          |                                                                                                    |
|----------------------------------------|----------------------------|----------------------------------------------------------------------------------------------------|
| Table Dynamic<br>Repeating Report Data | DOCXTAG_IMPLICATIONS       | Put this TAG into a row inside the DATAITEMTABLE and it will appear alongside the report item with which you associated it. You can modify the look of it and that will persist in the Docx output. Often, you'll put this TAG in its own cell in the data item table. And also, you'll often put in a titled prefix such as 'Implications:'; now if the item doesn't contain any Implications, the engine will automatically delete the prefix for you. Multiple implications are separated using the 'pipe' character ( ). |
| Table Dynamic<br>Repeating Report Data | DOCXTAG_PHOTOS             | Embed this TAG in a row of the item table; the expectation is that the cell in which you place this TAG is 100% table width and that the hosting table is 100% page width. Photos will be output in a table and follow the options you set in the Inline Options. You can include Captions or Number the photos. Default output supports two photos side by side if they exist. There's a one photo per row option.                                                                                                    |
| Table Dynamic<br>Repeating Report Data | DOCXTAG_ILLUSTRATIONS      | Embed this TAG in the item table. Like photos, you should make this TAG the only thing within its host row and that row should be 100% of the table width and the table hosting it should be 100% of the page width.                                                                                                    |
| Table Dynamic<br>Repeating Report Data | DOCXTAG_LINKURL            | DOCXTAG_LINKURL                                                                                                    |
| Table Dynamic<br>Repeating Report Data | DOCXTAG_ISINSUMMARY        | Embed this TAG and if the item in question is in the summary, you'll get 'In Summary' output in its place. Otherwise, you'll get no output.                                                                                                    |
| Table Simple                           |                            |                                                                                                    |
| Table Simple                           | DOCXTAG_FULLINVOICEASTABLE | Invoices are a fairly complicated layout with many dynamic variations. Tax, no tax, zero items, five items So, we fully automate that layout for you. Insert this tag anywhere to get an Invoice rendered in a Word table.                                                                                                    |

| Inline Option |                                      |                                                                                                    |
|---------------|--------------------------------------|----------------------------------------------------------------------------------------------------|
| Inline Option | DOCXTAG_PHOTOLAYOUTONE               | Include this TAG in the inline options collection to override the default two photos per row behaviour.                                                                                                    |
| Inline Option | DOCXTAG_PHOTOLAYOUTTWO               | Include this inline option to layout any photos two across in the document. The other option is one photo maximum per row. Two up is the default option; if you don't include any photos per row TAG, you'll get two by default.               |
| Inline Option | DOCXTAG_USENUMBEREDPHOTOCAPTIONS     | Include this inline option to insert automatically numbered captions underneath each item photo in the report.                                                                                                    |
| Inline Option | DOCXTAG_USEPHOTOCAPTIONS             | Use this option to insert captions under each item photo (where a caption exists). Do not use this option in concert with the USENUMBEREDPHOTOCAPTIONS option; they'll cancel each other out.                                                  |
| Inline Option | DOCXTAG_USERECOMMENDATIONNUMBERING   | Use this inline option to automatically number Recommendations that appear inside of a repeating data item table.                                                                                                    |
| Inline Option | DOCXTAG_PAGEBREAKAFTERSUBCATEGORY    | If you include this inline option, the engine will insert a page break after each SubCategory ends.                                                                                                    |
| Inline Option | DOCXTAG_PAGEBREAKAFTERCATEGORY       | If you include this inline option, the engine will insert a page break after each System/Category ends.                                                                                                    |
| Inline Option | DOCXTAG_PAGEBREAKAFTERCLASSIFICATION | If you include this inline option, the engine will insert a page break after each Classification ends. Great pains are taken to ensure that end of Category (System) and end of SubCategory page breaks don't conflict with this TAG's breaks. |
| Inline Option | DOCXTAG_INCLUDESUMMARYITEMSONLY      | This inline option filters your data to include only items you've flagged as 'include in Summary'. You could create a Word Section and insert a repeating                                                                                      |

|               |                                        | item data table that only hosts your Summary items and then insert another Section that hosts the main body of the report using its own repeating data item table and skip the bottom line filter option.                                                                                                    |
|---------------|----------------------------------------|----------------------------------------------------------------------------------------------------|
| Inline Option | DOCXTAG_SPACERBTWNDYNAMICTABLES        | This inline option forces a very short height Word Paragraph between each data item that is output; this intentionally breaks Word's built-in tendency to merge immediately adjacent tables together. When Word merges the tables hosting each data item, you can encounter trouble when manually editing layout. Or maybe you won't. Try with and without the option to see what works best for your custom report. |
| Inline Option | DOCXTAG_USELINKSTOMOREINFO             | This inline option enables the output of automatic links to reference articles on Conditions where and when available.                                                                                                    |
| Inline Option | DOCXTAG_INCLUDETRECITEMS               | This inline option will force the ordinarily hidden TREC items back into the output.                                                                                                    |
| Inline Option | DOCXTAG_AUTODELETEINLINEPREFIXEDBLANKS | When set, this inline option will delete prefix titles such as Location: when no location exists. You must follow that standard, i.e. title(no spaces) plus colon character.                                                                                                    |
| Inline Option | DOCXTAG_RIGHTALIGNPHOTOS               | Photos and their captions are by default aligned left, this option will align them to the right of the page.                                                                                                    |
| Inline Option | DOCXTAG_CENTERALIGNPHOTOS              | Photos and their captions are by default aligned left, this option will align them to the center of the page.                                                                                                    |
| Inline Option | DOCXTAG_ILLUSTRATIONLAYOUTONE          | Include this TAG in the inline options to set the illustration size to large (the default).                                                                                                    |
| Inline Option | DOCXTAG_ILLUSTRATIONLAYOUTTWO          | Include this TAG in the inline options to set the default illustration size to smaller than the default size.                                                                                                    |
| Text Simple   |                                        |                                                                                                    |

| Text Simple  DOCXTAG_BUYERAGENTIRSTNAME  Simple Tag that outputs the simple text represented by the TAG name. You can style it (e.g. bold, underline, color, etc). Will render as empty when no value exists.  Text Simple  DOCXTAG_SELLERAGENTIRSTNAME  Text Simple  DOCXTAG_SELLERAGENTIRSTNAME  Text Simple  DOCXTAG_SELLERAGENTIRSTNAME  DOCXTAG_SELLERAGENTIRSTNAME  Text Simple  DOCXTAG_SELLERAGENTIRSTNAME  Text Simple  DOCXTAG_SELLERAGENTIASTNAME  DOCXTAG_SELLERAGENTIASTNAME  Text Simple  DOCXTAG_SELLERAGENTIASTNAME  Text Simple  DOCXTAG_SELLERAGENTIASTNAME  Text Simple  DOCXTAG_ALLCLIENTIASTNAME  Text Simple  DOCXTAG_CLIENTIFIRSTNAME  Text Simple  DOCXTAG_CLIENTIFIRSTNAME  Text Simple  DOCXTAG_CLIENTIFIRSTNAME  Text Simple  DOCXTAG_CLIENTIFIRSTNAME  Text Simple  DOCXTAG_CLIENTIFIRSTNAME  Text Simple  DOCXTAG_CLIENTIFIRSTNAME  Text Simple  DOCXTAG_CLIENTIFIRSTNAME  Text Simple  DOCXTAG_CLIENTIFICULADDRESSDETAILS  Text Simple  DOCXTAG_CLIENTIFULLADDRESSDETAILS  Simple Tag that outputs the simple text represented by the TAG name. You can style it (e.g. bold, underline, color, etc). Will render as empty when no value exists.  Text Simple  DOCXTAG_CLIENTIFULLADDRESSDETAILS  Text Simple Tag that outputs the simple text represented by the TAG name. You can style it (e.g. bold, underline, color, etc). Will render as empty when no value exists.  Text Simple  DOCXTAG_CLIENTIFULLADDRESSDETAILS  Simple Tag that outputs the simple text represented by the TAG name. You can style it (e.g. bold, underline, color, etc). Will render as empty when no value exists.  Text Simple  DOCXTAG_CLIENTIFULLADDRESSDETAILS  Simple Tag that outputs the simple text represented by the TAG name. You can style it (e.g. bold, underline, color, etc). Will render as empty when no value exists. |             |                                   |                                                                                                    |
|----------------------------------------------------------------------------------------------------|-------------|-----------------------------------|----------------------------------------------------------------------------------------------------|
| represented by the TAG name. You can style it (e.g. bold, underline, color, etc). Will render as empty when no value exists.  Text Simple  DOCXTAG_SELLERAGENTFIRSTNAME  Simple Tag that outputs the simple text represented by the TAG name. You can style it (e.g. bold, underline, color, etc). Will render as empty when no value exists.  Text Simple  DOCXTAG_SELLERAGENTLASTNAME  Simple Tag that outputs the simple text represented by the TAG name. You can style it (e.g. bold, underline, color, etc). Will render as empty when no value exists.  Text Simple  DOCXTAG_ALLCLIENTNAMES  Simple Tag that outputs the simple text represented by the TAG name. You can style it (e.g. bold, underline, color, etc). Will render as empty when no value exists.  Text Simple  DOCXTAG_CLIENT1FIRSTNAME  Simple Tag that outputs the simple text represented by the TAG name. You can style it (e.g. bold, underline, color, etc). Will render as empty when no value exists.  Text Simple  DOCXTAG_CLIENT1LASTNAME  Simple Tag that outputs the simple text represented by the TAG name. You can style it (e.g. bold, underline, color, etc). Will render as empty when no value exists.  Text Simple  DOCXTAG_CLIENT1FULLADDRESSDETAILS  Simple Tag that outputs the simple text represented by the TAG name. You can style it (e.g. bold, underline, color, etc). Will render as empty when no value exists.  Text Simple  DOCXTAG_CLIENT2FIRSTNAME  Simple Tag that outputs the simple text represented by the TAG name. You can style it (e.g. bold, underline, color, etc). Will render as empty when no value exists.                                                                                                    | Text Simple | DOCXTAG_BUYERAGENTFIRSTNAME       | represented by the TAG name. You can style it (e.g. bold, underline, color, etc). Will render as empty when no value |
| represented by the TAG name. You can style it (e.g. bold, underline, color, etc). Will render as empty when no value exists.  Text Simple  DOCXTAG_SELLERAGENTLASTNAME  Simple Tag that outputs the simple text represented by the TAG name. You can style it (e.g. bold, underline, color, etc). Will render as empty when no value exists.  Text Simple  DOCXTAG_ALLCLIENTNAMES  Simple Tag that outputs the simple text represented by the TAG name. You can style it (e.g. bold, underline, color, etc). Will render as empty when no value exists.  Text Simple  DOCXTAG_CLIENT1FIRSTNAME  Simple Tag that outputs the simple text represented by the TAG name. You can style it (e.g. bold, underline, color, etc). Will render as empty when no value exists.  Text Simple  DOCXTAG_CLIENT1LASTNAME  Simple Tag that outputs the simple text represented by the TAG name. You can style it (e.g. bold, underline, color, etc). Will render as empty when no value exists.  Text Simple  DOCXTAG_CLIENT1FULLADDRESSDETAILS  Simple Tag that outputs the simple text represented by the TAG name. You can style it (e.g. bold, underline, color, etc). Will render as empty when no value exists.  Text Simple  DOCXTAG_CLIENT1FULLADDRESSDETAILS  Simple Tag that outputs the simple text represented by the TAG name. You can style it (e.g. bold, underline, color, etc). Will render as empty when no value exists.                                                                                                    | Text Simple | DOCXTAG_BUYERAGENTLASTNAME        | represented by the TAG name. You can style it (e.g. bold, underline, color, etc). Will render as empty when no value |
| represented by the TAG name. You can style it (e.g. bold, underline, color, etc). Will render as empty when no value exists.  Text Simple  DOCXTAG_ALLCLIENTNAMES  Simple Tag that outputs the simple text represented by the TAG name. You can style it (e.g. bold, underline, color, etc). Will render as empty when no value exists.  Text Simple  DOCXTAG_CLIENT1FIRSTNAME  Simple Tag that outputs the simple text represented by the TAG name. You can style it (e.g. bold, underline, color, etc). Will render as empty when no value exists.  Text Simple  DOCXTAG_CLIENT1LASTNAME  Simple Tag that outputs the simple text represented by the TAG name. You can style it (e.g. bold, underline, color, etc). Will render as empty when no value exists.  Text Simple  DOCXTAG_CLIENT1FULLADDRESSDETAILS  Simple Tag that outputs the simple text represented by the TAG name. You can style it (e.g. bold, underline, color, etc). Will render as empty when no value exists.  Text Simple  DOCXTAG_CLIENT1FULLADDRESSDETAILS  Simple Tag that outputs the simple text represented by the TAG name. You can style it (e.g. bold, underline, color, etc). Will render as empty when no value exists.  Text Simple  DOCXTAG_CLIENT2FIRSTNAME  Simple Tag that outputs the simple text represented by the TAG name. You can style it (e.g. bold, underline, color, etc). Will render as empty when no value exists.                                                                                                    | Text Simple | DOCXTAG_SELLERAGENTFIRSTNAME      | represented by the TAG name. You can style it (e.g. bold, underline, color, etc). Will render as empty when no value |
| represented by the TAG name. You can style it (e.g. bold, underline, color, etc). Will render as empty when no value exists.  Text Simple  DOCXTAG_CLIENT1FIRSTNAME  Simple Tag that outputs the simple text represented by the TAG name. You can style it (e.g. bold, underline, color, etc). Will render as empty when no value exists.  Text Simple  DOCXTAG_CLIENT1LASTNAME  Simple Tag that outputs the simple text represented by the TAG name. You can style it (e.g. bold, underline, color, etc). Will render as empty when no value exists.  Text Simple  DOCXTAG_CLIENT1FULLADDRESSDETAILS  Simple Tag that outputs the simple text represented by the TAG name. You can style it (e.g. bold, underline, color, etc). Will render as empty when no value exists.  Text Simple  DOCXTAG_CLIENT2FIRSTNAME  Simple Tag that outputs the simple text represented by the TAG name. You can style it (e.g. bold, underline, color, etc). Will render as empty when no value exists.                                                                                                    | Text Simple | DOCXTAG_SELLERAGENTLASTNAME       | represented by the TAG name. You can style it (e.g. bold, underline, color, etc). Will render as empty when no value |
| represented by the TAG name. You can style it (e.g. bold, underline, color, etc). Will render as empty when no value exists.  Text Simple  DOCXTAG_CLIENT1LASTNAME  Simple Tag that outputs the simple text represented by the TAG name. You can style it (e.g. bold, underline, color, etc). Will render as empty when no value exists.  Text Simple  DOCXTAG_CLIENT1FULLADDRESSDETAILS  Simple Tag that outputs the simple text represented by the TAG name. You can style it (e.g. bold, underline, color, etc). Will render as empty when no value exists.  Text Simple  DOCXTAG_CLIENT2FIRSTNAME  Simple Tag that outputs the simple text represented by the TAG name. You can style it (e.g. bold, underline, color, etc). Will render as empty when no value exists.                                                                                                    | Text Simple | DOCXTAG_ALLCLIENTNAMES            | represented by the TAG name. You can style it (e.g. bold, underline, color, etc). Will render as empty when no value |
| represented by the TAG name. You can style it (e.g. bold, underline, color, etc). Will render as empty when no value exists.  Text Simple  DOCXTAG_CLIENT1FULLADDRESSDETAILS  Simple Tag that outputs the simple text represented by the TAG name. You can style it (e.g. bold, underline, color, etc). Will render as empty when no value exists.  Text Simple  DOCXTAG_CLIENT2FIRSTNAME  Simple Tag that outputs the simple text                                                                                                    | Text Simple | DOCXTAG_CLIENT1FIRSTNAME          | represented by the TAG name. You can style it (e.g. bold, underline, color, etc). Will render as empty when no value |
| represented by the TAG name. You can style it (e.g. bold, underline, color, etc). Will render as empty when no value exists.  Text Simple DOCXTAG_CLIENT2FIRSTNAME Simple Tag that outputs the simple text                                                                                                    | Text Simple | DOCXTAG_CLIENT1LASTNAME           | represented by the TAG name. You can style it (e.g. bold, underline, color, etc). Will render as empty when no value |
|                                                                                                    | Text Simple | DOCXTAG_CLIENT1FULLADDRESSDETAILS | represented by the TAG name. You can style it (e.g. bold, underline, color, etc). Will render as empty when no value |
|                                                                                                    | Text Simple | DOCXTAG_CLIENT2FIRSTNAME          | , -                                                                                                    |

|             |                                   | style it (e.g. bold, underline, color, etc). Will render as empty when no value exists.                                                                              |
|-------------|-----------------------------------|----------------------------------------------------------------------------------------------------|
| Text Simple | DOCXTAG_CLIENT2LASTNAME           | Simple Tag that outputs the simple text represented by the TAG name. You can style it (e.g. bold, underline, color, etc). Will render as empty when no value exists. |
| Text Simple | DOCXTAG_CLIENT2FULLADDRESSDETAILS | Simple Tag that outputs the simple text represented by the TAG name. You can style it (e.g. bold, underline, color, etc). Will render as empty when no value exists. |
| Text Simple | DOCXTAG_INSPECTORFIRSTNAME        | Simple Tag that outputs the simple text represented by the TAG name. You can style it (e.g. bold, underline, color, etc). Will render as empty when no value exists. |
| Text Simple | DOCXTAG_INSPECTORLASTNAME         | Simple Tag that outputs the simple text represented by the TAG name. You can style it (e.g. bold, underline, color, etc). Will render as empty when no value exists. |
| Text Simple | DOCXTAG_INSPECTOREMAIL            | Simple Tag that outputs the simple text represented by the TAG name. You can style it (e.g. bold, underline, color, etc). Will render as empty when no value exists. |
| Text Simple | DOCXTAG_INVOICETOTAL              | Simple Tag that outputs the simple text represented by the TAG name. You can style it (e.g. bold, underline, color, etc). Will render as empty when no value exists. |
| Text Simple | DOCXTAG_INVOICESUBTOTAL           | Simple Tag that outputs the simple text represented by the TAG name. You can style it (e.g. bold, underline, color, etc). Will render as empty when no value exists. |
| Text Simple | DOCXTAG_INSPECTIONDATELONGFORM    | Simple Tag that outputs the simple text represented by the TAG name. You can style it (e.g. bold, underline, color, etc).                                            |

|             |                                  | Will render as empty when no value exists.                                                                                                    |
|-------------|----------------------------------|----------------------------------------------------------------------------------------------------|
| Text Simple | DOCXTAG_INSPECTIONDATESHORTFORMA | Simple Tag that outputs the simple text represented by the TAG name. You can style it (e.g. bold, underline, color, etc). Will render as empty when no value exists. |
| Text Simple | DOCXTAG_INSPECTIONDATESHORTFORMB | Simple Tag that outputs the simple text represented by the TAG name. You can style it (e.g. bold, underline, color, etc). Will render as empty when no value exists. |
| Text Simple | DOCXTAG_INSPECTIONDURATION       | Simple Tag that outputs the simple text represented by the TAG name. You can style it (e.g. bold, underline, color, etc). Will render as empty when no value exists. |
| Text Simple | DOCXTAG_INSPECTIONTIME           | Simple Tag that outputs the simple text represented by the TAG name. You can style it (e.g. bold, underline, color, etc). Will render as empty when no value exists. |
| Text Simple | DOCXTAG_INSPECTIONDAYOFWEEK      | Simple Tag that outputs the simple text represented by the TAG name. You can style it (e.g. bold, underline, color, etc). Will render as empty when no value exists. |
| Text Simple | DOCXTAG_WORKORDERDATECREATED     | Simple Tag that outputs the simple text represented by the TAG name. You can style it (e.g. bold, underline, color, etc). Will render as empty when no value exists. |
| Text Simple | DOCXTAG_COMPANYNAME              | Simple Tag that outputs the simple text represented by the TAG name. You can style it (e.g. bold, underline, color, etc). Will render as empty when no value exists. |
| Text Simple | DOCXTAG_COMPANYSTREET            | Simple Tag that outputs the simple text represented by the TAG name. You can style it (e.g. bold, underline, color, etc). Will render as empty when no value exists. |

| Text Simple | DOCXTAG_COMPANYSUITE      | Simple Tag that outputs the simple text represented by the TAG name. You can style it (e.g. bold, underline, color, etc). Will render as empty when no value exists. |
|-------------|---------------------------|----------------------------------------------------------------------------------------------------|
| Text Simple | DOCXTAG_COMPANYCITY       | Simple Tag that outputs the simple text represented by the TAG name. You can style it (e.g. bold, underline, color, etc). Will render as empty when no value exists. |
| Text Simple | DOCXTAG_COMPANYZIP        | Simple Tag that outputs the simple text represented by the TAG name. You can style it (e.g. bold, underline, color, etc). Will render as empty when no value exists. |
| Text Simple | DOCXTAG_COMPANYCOUNTRY    | Simple Tag that outputs the simple text represented by the TAG name. You can style it (e.g. bold, underline, color, etc). Will render as empty when no value exists. |
| Text Simple | DOCXTAG_COMPANYSTATE      | Simple Tag that outputs the simple text represented by the TAG name. You can style it (e.g. bold, underline, color, etc). Will render as empty when no value exists. |
| Text Simple | DOCXTAG_COMPANYPHONE1     | Simple Tag that outputs the simple text represented by the TAG name. You can style it (e.g. bold, underline, color, etc). Will render as empty when no value exists. |
| Text Simple | DOCXTAG_COMPANYFAX        | Simple Tag that outputs the simple text represented by the TAG name. You can style it (e.g. bold, underline, color, etc). Will render as empty when no value exists. |
| Text Simple | DOCXTAG_COMPANYPHONEOTHER | Simple Tag that outputs the simple text represented by the TAG name. You can style it (e.g. bold, underline, color, etc). Will render as empty when no value exists. |
| Text Simple | DOCXTAG_COMPANYEMAIL      | Simple Tag that outputs the simple text represented by the TAG name. You can                                                                                         |

|             |                                | style it (e.g. bold, underline, color, etc). Will render as empty when no value exists.                                                                              |
|-------------|--------------------------------|----------------------------------------------------------------------------------------------------|
| Text Simple | DOCXTAG_INSPECTIONFULLADDRESS  | Simple Tag that outputs the simple text represented by the TAG name. You can style it (e.g. bold, underline, color, etc). Will render as empty when no value exists. |
| Text Simple | DOCXTAG_INSPECTIONADDRESSSHORT | Simple Tag that outputs the simple text represented by the TAG name. You can style it (e.g. bold, underline, color, etc). Will render as empty when no value exists. |
| Text Simple | DOCXTAG_TODAYSDATEDAY          | Simple Tag that outputs the simple text represented by the TAG name. You can style it (e.g. bold, underline, color, etc). Will render as empty when no value exists. |
| Text Simple | DOCXTAG_TODAYSDATEYEAR         | Simple Tag that outputs the simple text represented by the TAG name. You can style it (e.g. bold, underline, color, etc). Will render as empty when no value exists. |
| Text Simple | DOCXTAG_TODAYSDATEMONTH        | Simple Tag that outputs the simple text represented by the TAG name. You can style it (e.g. bold, underline, color, etc). Will render as empty when no value exists. |
| Text Simple | DOCXTAG_TODAYSDATETIME         | Simple Tag that outputs the simple text represented by the TAG name. You can style it (e.g. bold, underline, color, etc). Will render as empty when no value exists. |
| Text Simple | DOCXTAG_CLIENT1EMAIL           | Simple Tag that outputs the simple text represented by the TAG name. You can style it (e.g. bold, underline, color, etc). Will render as empty when no value exists. |
| Text Simple | DOCXTAG_CLIENT2EMAIL           | Simple Tag that outputs the simple text represented by the TAG name. You can style it (e.g. bold, underline, color, etc).                                            |

|             |                           | Will render as empty when no value exists.                                                                                                    |
|-------------|---------------------------|----------------------------------------------------------------------------------------------------|
| Text Simple | DOCXTAG_BUYERAGENTEMAIL   | Simple Tag that outputs the simple text represented by the TAG name. You can style it (e.g. bold, underline, color, etc). Will render as empty when no value exists. |
| Text Simple | DOCXTAG_SELLERAGENTEMAIL  | Simple Tag that outputs the simple text represented by the TAG name. You can style it (e.g. bold, underline, color, etc). Will render as empty when no value exists. |
| Text Simple | DOCXTAG_ALLCLIENTEMAILS   | Simple Tag that outputs the simple text represented by the TAG name. You can style it (e.g. bold, underline, color, etc). Will render as empty when no value exists. |
| Text Simple | DOCXTAG_CONTRACT          | Simple Tag that outputs the simple text represented by the TAG name. You can style it (e.g. bold, underline, color, etc). Will render as empty when no value exists. |
| Text Simple | DOCXTAG_INSPECTIONCITY    | Simple Tag that outputs the simple text represented by the TAG name. You can style it (e.g. bold, underline, color, etc). Will render as empty when no value exists. |
| Text Simple | DOCXTAG_INSPECTIONCOUNTRY | Simple Tag that outputs the simple text represented by the TAG name. You can style it (e.g. bold, underline, color, etc). Will render as empty when no value exists. |
| Text Simple | DOCXTAG_REPORTNUMBER      | Simple Tag that outputs the simple text represented by the TAG name. You can style it (e.g. bold, underline, color, etc). Will render as empty when no value exists. |
| Text Simple | DOCXTAG_PAIDINFULL        | Simple Tag that outputs the simple text represented by the TAG name. You can style it (e.g. bold, underline, color, etc). Will render as empty when no value exists. |

| Text Simple | DOCXTAG_NOTPAIDINFULL    | Simple Tag that outputs the simple text represented by the TAG name. You can style it (e.g. bold, underline, color, etc). Will render as empty when no value exists. |
|-------------|--------------------------|----------------------------------------------------------------------------------------------------|
| Text Simple | DOCXTAG_CLIENT1BUSPHONE  | Simple Tag that outputs the simple text represented by the TAG name. You can style it (e.g. bold, underline, color, etc). Will render as empty when no value exists. |
| Text Simple | DOCXTAG_CLIENT1CELLPHONE | Simple Tag that outputs the simple text represented by the TAG name. You can style it (e.g. bold, underline, color, etc). Will render as empty when no value exists. |
| Text Simple | DOCXTAG_CLIENT1HOMEPHONE | Simple Tag that outputs the simple text represented by the TAG name. You can style it (e.g. bold, underline, color, etc). Will render as empty when no value exists. |
| Text Simple | DOCXTAG_CLIENT2BUSPHONE  | Simple Tag that outputs the simple text represented by the TAG name. You can style it (e.g. bold, underline, color, etc). Will render as empty when no value exists. |
| Text Simple | DOCXTAG_CLIENT2CELLPHONE | Simple Tag that outputs the simple text represented by the TAG name. You can style it (e.g. bold, underline, color, etc). Will render as empty when no value exists. |
| Text Simple | DOCXTAG_CLIENT2HOMEPHONE | Simple Tag that outputs the simple text represented by the TAG name. You can style it (e.g. bold, underline, color, etc). Will render as empty when no value exists. |
| Text Simple | DOCXTAG_CLIENT1CITY      | Simple Tag that outputs the simple text represented by the TAG name. You can style it (e.g. bold, underline, color, etc). Will render as empty when no value exists. |
| Text Simple | DOCXTAG_CLIENT2CITY      | Simple Tag that outputs the simple text represented by the TAG name. You can                                                                                         |

|                     |                      | style it (e.g. bold, underline, color, etc). Will render as empty when no value exists.                                                                                                    |
|---------------------|----------------------|----------------------------------------------------------------------------------------------------|
| Static Data Partial |                      |                                                                                                    |
| Static Data Partial | DOCXTAG_NODEIDVALUE  | This is a Static Data Partial TAG. Like the repeating data item TAGs, this TAG will output your report data, but you have to name the source explicitly using the internal ID number. Append that ID number to the end of the TAG, (e.g. DOCXTAG_NODEIDVALUE7177). In this case, we're referencing the Node (AKA SubCategory). We will source the first selected item name in the named Node for this report. Any additional selections in the Node will be ignored.                    |
| Static Data Partial | DOCXTAG_NODEIDVALUES | This is a Static Data Partial TAG. Like the repeating data item TAGs, this TAG will output your report data, but you have to name the source explicitly using the internal ID number. Append that ID number to the end of the TAG, (e.g. DOCXTAG_NODEIDVALUES7177). In this case, we're referencing the Node (AKA SubCategory). We will source the first selected item name in the named Node for this report. All selections in this Node will be displayed in a comma-separated list. |
| Static Data Partial | DOCXTAG_NODEIDNAME   | This is a Static Data Partial TAG. Like the repeating data item TAGs, this TAG will output your report data, but you have to name the source explicitly using the internal ID number. Append that ID number to the end of the TAG, (e.g. DOCXTAG_NODEIDNAME7177). In this case, we're referencing the Node (AKA SubCategory).                                                                                                    |
| Static Data Partial | DOCXTAG_CATIDNAME    | This is a Static Data Partial TAG. Like the repeating data item TAGs, this TAG will output your report data, but you have to name the source explicitly using the internal ID number. Append                                                                                                    |

|                     |                        | that ID number to the end of the TAG, (e.g. DOCXTAG_CATIDNAME7). In this case, we're referencing the System/Category.                                                                                                    |
|---------------------|------------------------|----------------------------------------------------------------------------------------------------|
| Static Data Partial | DOCXTAG_NODEIDNOTES    | This is a Static Data Partial TAG. Like the repeating data item TAGs, this TAG will output your report data, but you have to name the source explicitly using the internal ID number. Append that ID number to the end of the TAG, (e.g. DOCXTAG_NODEIDNOTES7177). We will source the value belonging to the first selected item in the named Node for this report. Any additional selections in the Node will be ignored. |
| Static Data Partial | DOCXTAG_NODEIDTASK     | This is a Static Data Partial TAG. Like the repeating data item TAGs, this TAG will output your report data, but you have to name the source explicitly using the internal ID number. Append that ID number to the end of the TAG, (e.g. DOCXTAG_NODEIDTASK7177). We will source the value belonging to the first selected item in the named Node for this report. Any additional selections in the Node will be ignored.  |
| Static Data Partial | DOCXTAG_NODEIDCOST     | This is a Static Data Partial TAG. Like the repeating data item TAGs, this TAG will output your report data, but you have to name the source explicitly using the internal ID number. Append that ID number to the end of the TAG, (e.g. DOCXTAG_NODEIDCOST7177). We will source the value belonging to the first selected item in the named Node for this report. Any additional selections in the Node will be ignored.  |
| Static Data Partial | DOCXTAG_NODEIDLOCATION | This is a Static Data Partial TAG. Like the repeating data item TAGs, this TAG will output your report data, but you have to name the source explicitly using the internal ID number. Append that ID number to the end of the TAG, (e.g. DOCXTAG_NODEIDTIME7177). We will source the value belonging to                                                                                                    |

|                     |                      | the first selected item in the named<br>Node for this report. Any additional<br>selections in the Node will be ignored.                                                                                                    |
|---------------------|----------------------|----------------------------------------------------------------------------------------------------|
| Static Data Partial | DOCXTAG_NODEIDTIME   | This is a Static Data Partial TAG. Like the repeating data item TAGs, this TAG will output your report data, but you have to name the source explicitly using the internal ID number. Append that ID number to the end of the TAG, (e.g. DOCXTAG_NODEIDTIME7177). We will source the value belonging to the first selected item in the named Node for this report. Any additional selections in the Node will be ignored.   |
| Static Data Partial | DOCXTAG_NODEIDMODEL  | This is a Static Data Partial TAG. Like the repeating data item TAGs, this TAG will output your report data, but you have to name the source explicitly using the internal ID number. Append that ID number to the end of the TAG, (e.g. DOCXTAG_NODEIDMODEL7177). We will source the value belonging to the first selected item in the named Node for this report. Any additional selections in the Node will be ignored.  |
| Static Data Partial | DOCXTAG_NODEIDSERIAL | This is a Static Data Partial TAG. Like the repeating data item TAGs, this TAG will output your report data, but you have to name the source explicitly using the internal ID number. Append that ID number to the end of the TAG, (e.g. DOCXTAG_NODEIDSERIAL7177). We will source the value belonging to the first selected item in the named Node for this report. Any additional selections in the Node will be ignored. |
| Static Data Partial | DOCXTAG_ITEMIDNAME   | This is a Static Data Partial TAG. Like the repeating data item TAGs, this TAG will output your report data, but you have to name the source explicitly using the internal ID number. Append that ID number to the end of the TAG, (e.g. DOCXTAG_ITEMIDNAME4122). We will source. Any additional selections in the Node will be ignored.                                                                                    |

| Static Data Partial | DOCXTAG_ITEMIDNOTES    | This is a Static Data Partial TAG. Like the repeating data item TAGs, this TAG will output your report data, but you have to name the source explicitly using the internal ID number. Append that ID number to the end of the TAG, (e.g. DOCXTAG_ITEMIDNOTES4122). We will source. Any additional selections in the Node will be ignored.      |
|---------------------|------------------------|----------------------------------------------------------------------------------------------------|
| Static Data Partial | DOCXTAG_ITEMIDTASK     | This is a Static Data Partial TAG. Like the repeating data item TAGs, this TAG will output your report data, but you have to name the source explicitly using the internal ID number. Append that ID number to the end of the TAG, (e.g. DOCXTAG_ITEMIDTASK4122). We will source. Any additional selections in the Node will be ignored.       |
| Static Data Partial | DOCXTAG_ITEMIDCOST     | This is a Static Data Partial TAG. Like the repeating data item TAGs, this TAG will output your report data, but you have to name the source explicitly using the internal ID number. Append that ID number to the end of the TAG, (e.g. DOCXTAG_ITEMIDCOST4122). We will source . Any additional selections in the Node will be ignored.      |
| Static Data Partial | DOCXTAG_ITEMIDLOCATION | This is a Static Data Partial TAG. Like the repeating data item TAGs, this TAG will output your report data, but you have to name the source explicitly using the internal ID number. Append that ID number to the end of the TAG, (e.g.  DOCXTAG_ITEMIDLOCATION4122). We will source . Any additional selections in the Node will be ignored. |
| Static Data Partial | DOCXTAG_ITEMIDTIME     | This is a Static Data Partial TAG. Like the repeating data item TAGs, this TAG will output your report data, but you have to name the source explicitly using the internal ID number. Append that ID number to the end of the TAG, (e.g. DOCXTAG_ITEMIDTIME4122). We                                                                           |

|                     |                         | will source . Any additional selections in the Node will be ignored.                                                                                                    |
|---------------------|-------------------------|----------------------------------------------------------------------------------------------------|
| Static Data Partial | DOCXTAG_ITEMIDMODEL     | This is a Static Data Partial TAG. Like the repeating data item TAGs, this TAG will output your report data, but you have to name the source explicitly using the internal ID number. Append that ID number to the end of the TAG, (e.g. DOCXTAG_ITEMIDMODEL4122). We will source . Any additional selections in the Node will be ignored.  |
| Static Data Partial | DOCXTAG_ITEMIDSERIAL    | This is a Static Data Partial TAG. Like the repeating data item TAGs, this TAG will output your report data, but you have to name the source explicitly using the internal ID number. Append that ID number to the end of the TAG, (e.g. DOCXTAG_ITEMIDSERIAL4122). We will source . Any additional selections in the Node will be ignored. |
| Static Data Partial | DOCXTAG_ITEMIDPHOTOS    | This is a Static Data Partial TAG. Like the repeating data item TAGs, this TAG will output your report data, but you have to name the source explicitly using the internal ID number. Photos will be output 2 to a row with Captions (no numbering). Append that ID number to the end of the TAG, (e.g. DOCXTAG_ITEMIDSERIAL4122)           |
| Static Data Partial | DOCXTAG_ITEMIDVALUE     | This is a Static Data Partial TAG. Like the repeating data item TAGs, this TAG will output your report data, but you have to name the source explicitly using the internal ID number. Photos will be output 2 to a row with Captions (no numbering). Append that ID number to the end of the TAG, (e.g. DOCXTAG_ITEMIDVALUE24).             |
| Static Data Partial | DOCXTAG_COMPONENTIDNAME | This is a Static Data Partial TAG. Like the repeating data item TAGs, this TAG will output the reconciled and combined SubCategory name plus the Node for the node ID provided.  Append that ID number to the end of                                                                                                    |

|                     |                      | the TAG, (e.g. DOCXTAG_COMPONENTIDNAME2332).                                                                                                    |
|---------------------|----------------------|----------------------------------------------------------------------------------------------------|
| Static Data Partial | DOCXTAG_ITEMIDCHECKA | This is a Static Data Partial TAG. It will return a checked box graphic if the named item (by ID) is selected in the report. An empty check box will be returned otherwise.      |
| Static Data Partial | DOCXTAG_NODEIDCHECKA | This is a Static Data Partial TAG. It will return a checked box graphic for the first selected item in a node (by NodelD). An empty checkbox will be returned otherwise.         |
| Static Data Partial | DOCXTAG_ITEMIDCHECKB | This is a Static Data Partial TAG. It will return a checked box graphic if the named item (by ID) is selected in the report. Nothing will be returned otherwise.                 |
| Static Data Partial | DOCXTAG_NODEIDCHECKB | This is a Static Data Partial TAG. It will return a checked box graphic for the first selected item in a node (by NodeID). Nothing will be returned otherwise.                   |
| Static Data Partial | DOCXTAG_ITEMIDBULLA  | This is a Static Data Partial TAG. It will return a solid circle/bullet graphic if the named item (by ID) is selected in the report. An empty circle will be returned otherwise. |
| Static Data Partial | DOCXTAG_ITEMIDBULLB  | This is a Static Data Partial TAG. It will return a solid circle/bullet graphic if the named item (by ID) is selected in the report. Nothing will be returned otherwise.         |
| Static Data Partial | DOCXTAG_NODEIDBULLA  | This is a Static Data Partial TAG. It will return a solid circle/bullet graphic for the first selected item in a node (by NodeID). An empty circle will be returned otherwise.   |
| Static Data Partial | DOCXTAG_NODEIDBULLB  | This is a Static Data Partial TAG. It will return a solid circle/bullet graphic for the first selected item in a node (by NodelD). Nothing will be returned otherwise.           |

| Static Data Partial                            | DOCXTAG_ITEMIDBULLC                | This is a Static Data Partial TAG. It will return a solid X graphic if the named item (by ID) is selected. Nothing will be returned otherwise.                                                                                        |
|------------------------------------------------|------------------------------------|----------------------------------------------------------------------------------------------------|
| Static Data Partial                            | DOCXTAG_NODEIDBULLC                | This is a Static Data Partial TAG. It will return a solid X graphic for the first selected item in a node (by NodeID). Nothing will be returned otherwise.                                                                            |
| Picture Simple                                 |                                    |                                                                                                    |
| Picture Simple                                 | DOCXTAG_TITLEPAGEPHOTOS            | Use this TAG to output a small version of your report's title page photo.                                                                                                    |
| Picture Simple                                 | DOCXTAG_TITLEPAGEPHOTOM            | Use this TAG to output a medium version of your report's title page photo.                                                                                                    |
| Picture Simple                                 | DOCXTAG_TITLEPAGEPHOTOL            | Use this TAG to output a large version of your report's title page photo.                                                                                                    |
| Picture Simple                                 | DOCXTAG_TITLEPAGEPHOTOXL           | Use this TAG to output a large version of your report's title page photo.                                                                                                    |
| Hyperlink Simple                               |                                    |                                                                                                    |
| Hyperlink Simple                               | DOCXTAG_ONLINECONTRACTURL          | Simple Tag that outputs the simple text represented by the TAG name. You can style it (e.g. bold, underline, color, etc). Will render as empty when no value exists.                                                                  |
| Hyperlink Simple                               | DOCXTAG_COMPANYWEBSITE             | Simple Tag that outputs the simple text represented by the TAG name. You can style it (e.g. bold, underline, color, etc). Will render as empty when no value exists.                                                                  |
| Static Partial Auto<br>Delete Table Style Name |                                    |                                                                                                    |
| Static Partial Auto<br>Delete Table Style Name | AUTODELETESTYLE_PARTIALSTATICTABLE | You can assign this table Style to any table. If any row in this table contains a PartialStatic data TAG, then if it is filled, we keep the full row. If no data is replaced for any TAGs in that row, then we delete the entire row. |